## 技術ノート KGTN 2017071202

## 現 象

[Windows/PowerShell] PowerShell でローカルユーザーの最終ログオン日時を得る方法は?

## 説 明

次の方法で、特定のローカルユーザーの最終ログオン日時を得ることが出来ます(この例は Administrator) .

\$detailUser = net user "Administrator"  $$lastLogon = $detailUser[18].Substring(29)$ \$lastLogon

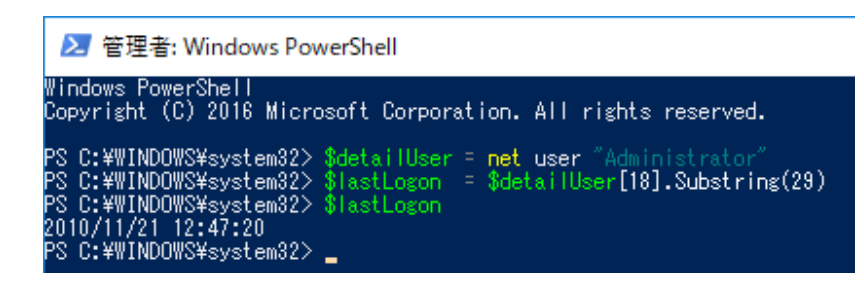

Last reviewed: Jul 12, 2017 Status: DRAFT Ref: NONE Copyright © 2017 kitASP Corporation